UNIVERSIDAD SIMÓN BOLÍVAR Dpto. de Cómputo Científico y Estadística Cómputo Científico CO-3211

## LABORATORIO #5

Métodos Iterativos.

## DESCRIPCIÓN DEL PROBLEMA

En este laboratorio se van a hallar soluciones discretas de la ecuación del calor en estado de equilibrio para una barra uniforme de longitud 1 (leer Lab. 4).

Recordamos que el problema con valores de frontera que modela este fenómeno físico es:

$$
-u''(x) = f(x), \quad 0 < x < 1,
$$
\n
$$
u(0) = c_0,
$$
\n
$$
u(1) = c_1,
$$
\n
$$
(1)
$$

y tomamos  $c_0 = c_1 = 0, f(x) = x$ .

La representación matricial del problema es:

 $A \hat{u} = \hat{f},$  (2)

donde A es la matriz tridiagonal de orden  $(n-1) \times (n-1)$ ,

$$
A = \frac{1}{h^2} \begin{bmatrix} 2 & -1 & 0 & 0 & \cdots \\ -1 & 2 & -1 & 0 & \cdots \\ \cdots & 0 & 0 & -1 & 2 \end{bmatrix}
$$

n es un parámetro dado,  $h = \frac{1}{n}$  $\frac{1}{n}$ , el vector  $\hat{u}$  es el vector de incógnitas (la solución buscada) y el vector  $\hat{f}$  es la función f evaluada en los puntos internos de la barra, i.e.

$$
\hat{f} = \begin{bmatrix} f(x_2) \\ f(x_3) \\ \vdots \\ f(x_n) \end{bmatrix}
$$

- 1. Implemente los m´etodos SOR, Richardson y Refinamiento Iterativo.
- 2. Calcule la solución exacta de este problema integrando la ecuación (1) y utilizando las condiciones de frontera.

3. Resuelva (2) con los m´etodos: LU, LU-tridiagonal, SOR, Richardson y Ref. Iterativo, y llene una tabla como la que se muestra a continuación:

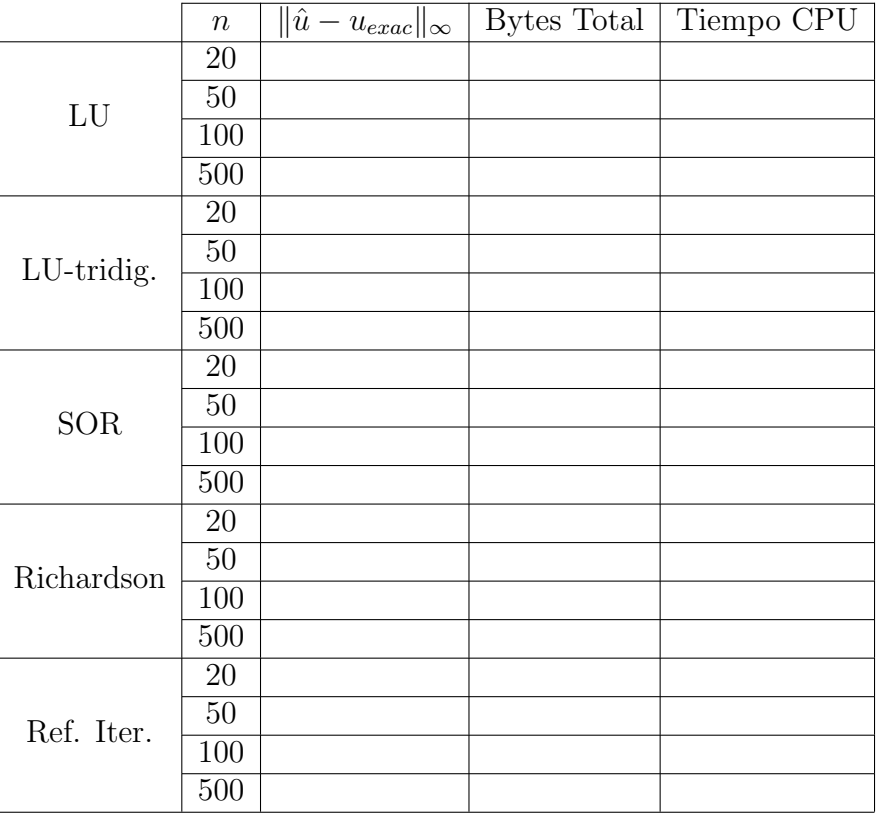

Table 1: Comparación Métodos Directos e Iterativos para la Ecuación del Calor

- 4. Para cada método, comente los resultados según varía n. Compare la memoria utilizada (Bytes Total) y el tiempo utilizado (Tiempo CPU).
- 5. Para valores fijos de  $n$ , comente cómo se comportan los distintos métodos; compárelos entre s´ı utilizando la memoria utilizada (Bytes Total) y el tiempo utilizado (Tiempo CPU)

Observaciones:

- Para calcular Bytes Total, la última linea de cada uno de sus códigos debe tener escrito el comando: "whos". Utilice la información que MatLab mostrará en pantalla.
- Para calcular Tiempo CPU, la primera linea de cada uno de sus códigos debe ser: " $t =$ cputime;", y la penúltima debe ser: "TiempoCPU=cputime-t;".
- Recuerde que puede siempre utilizar el comando "help" si necesita saber mas información sobre lo que hace cualquier comando de MatLab.